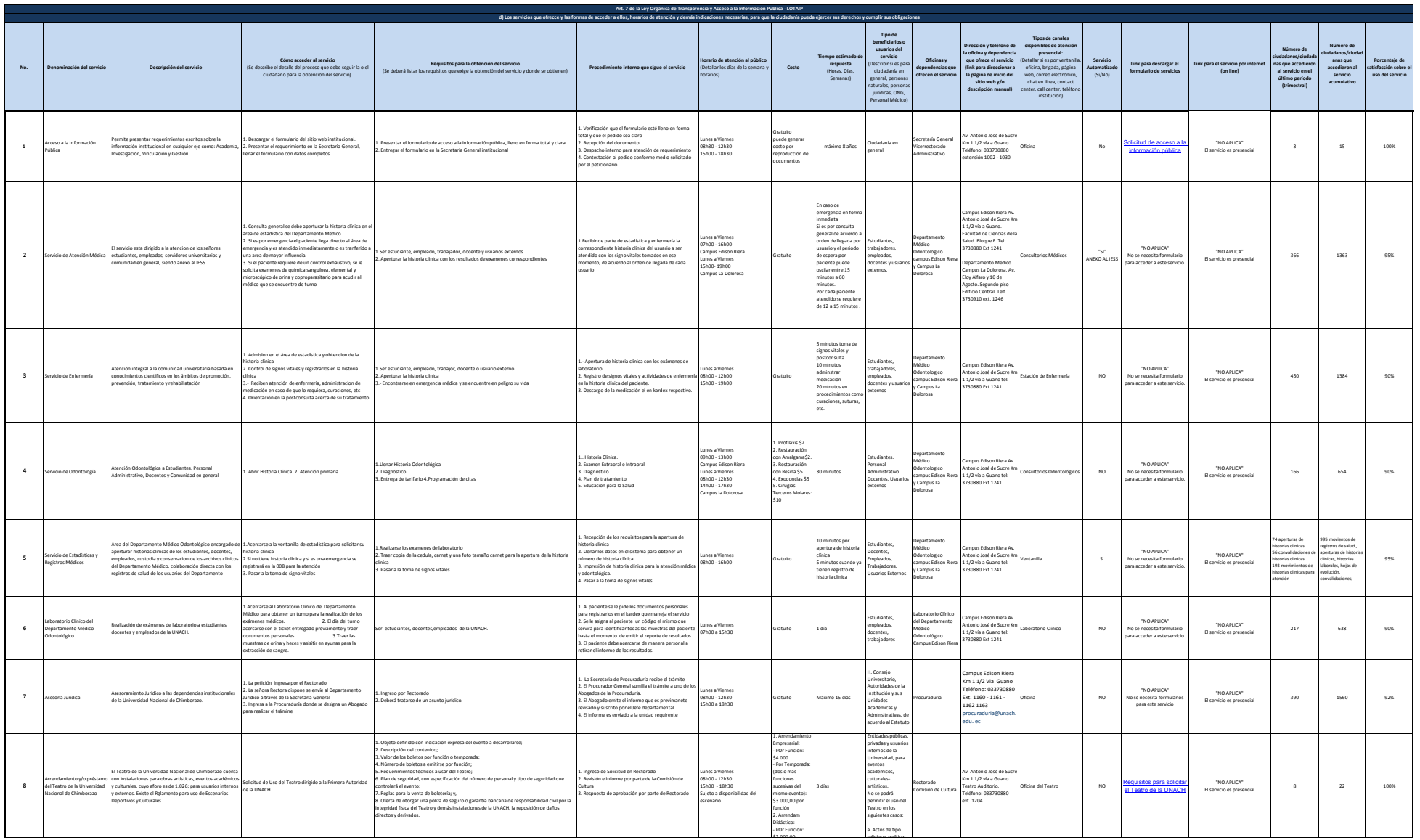

d) Los servicios que ofrece y las forma de acceder a ellos - Abril 2015

 $\circledS$ 

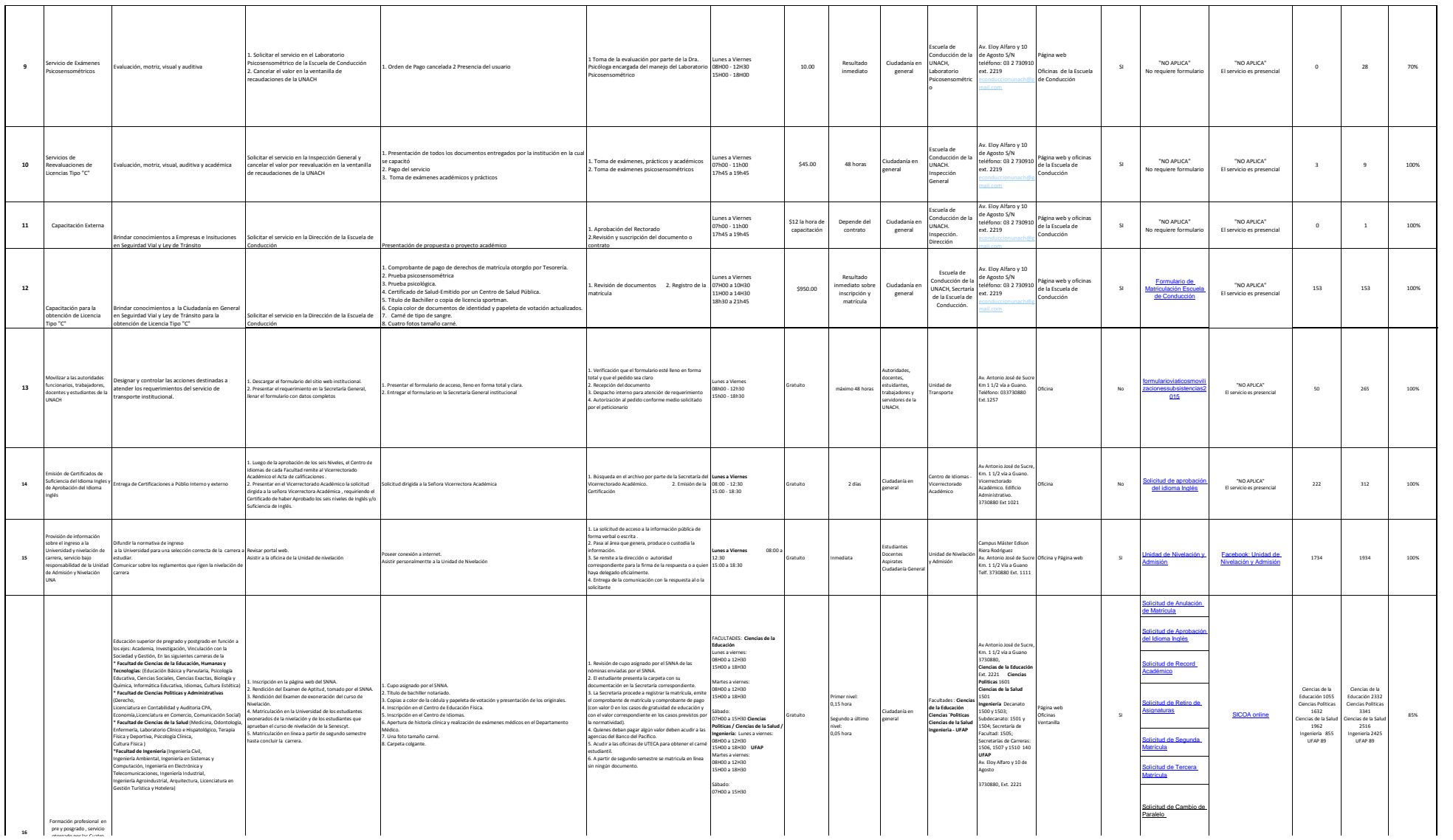

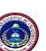

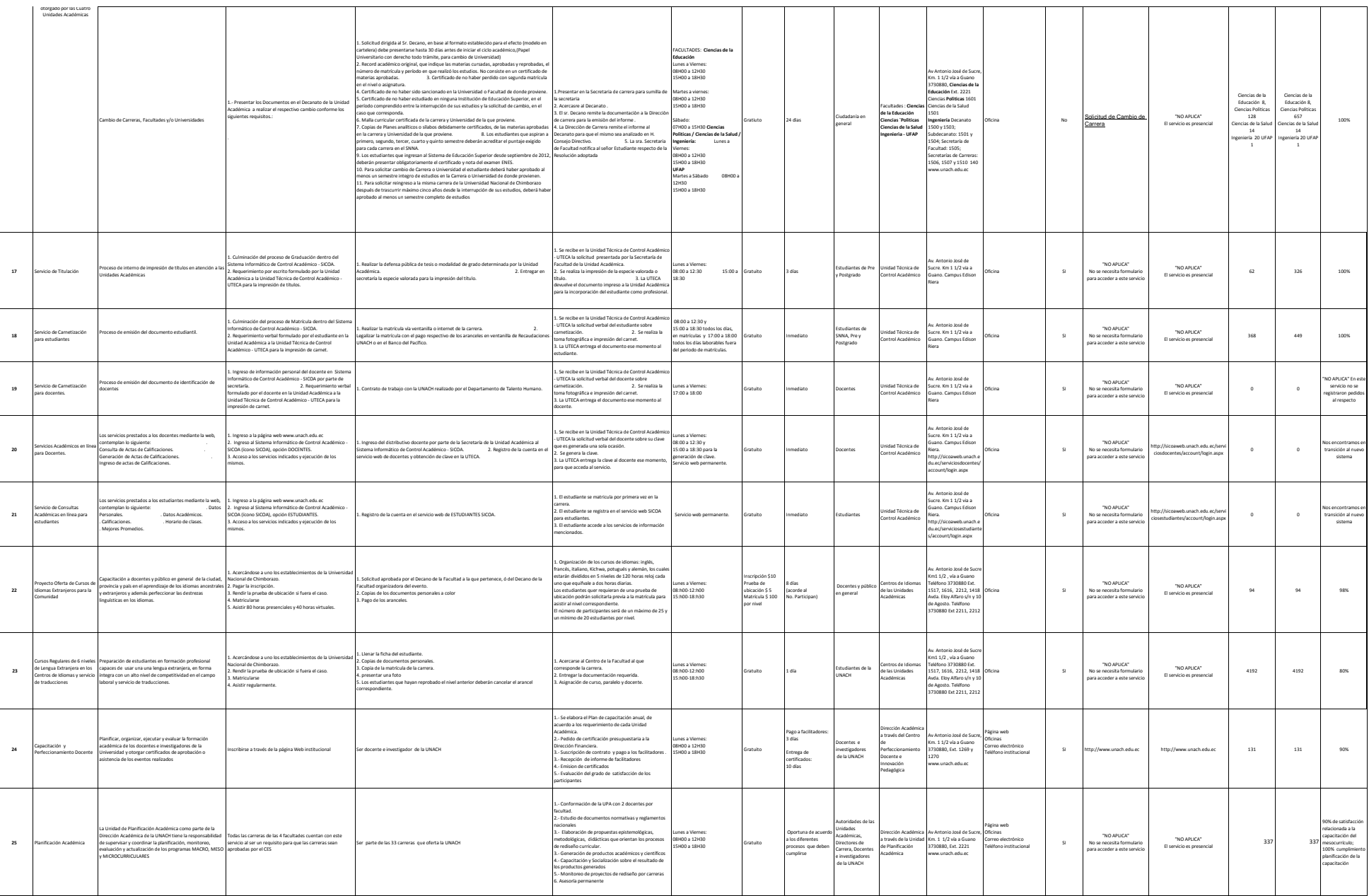

A

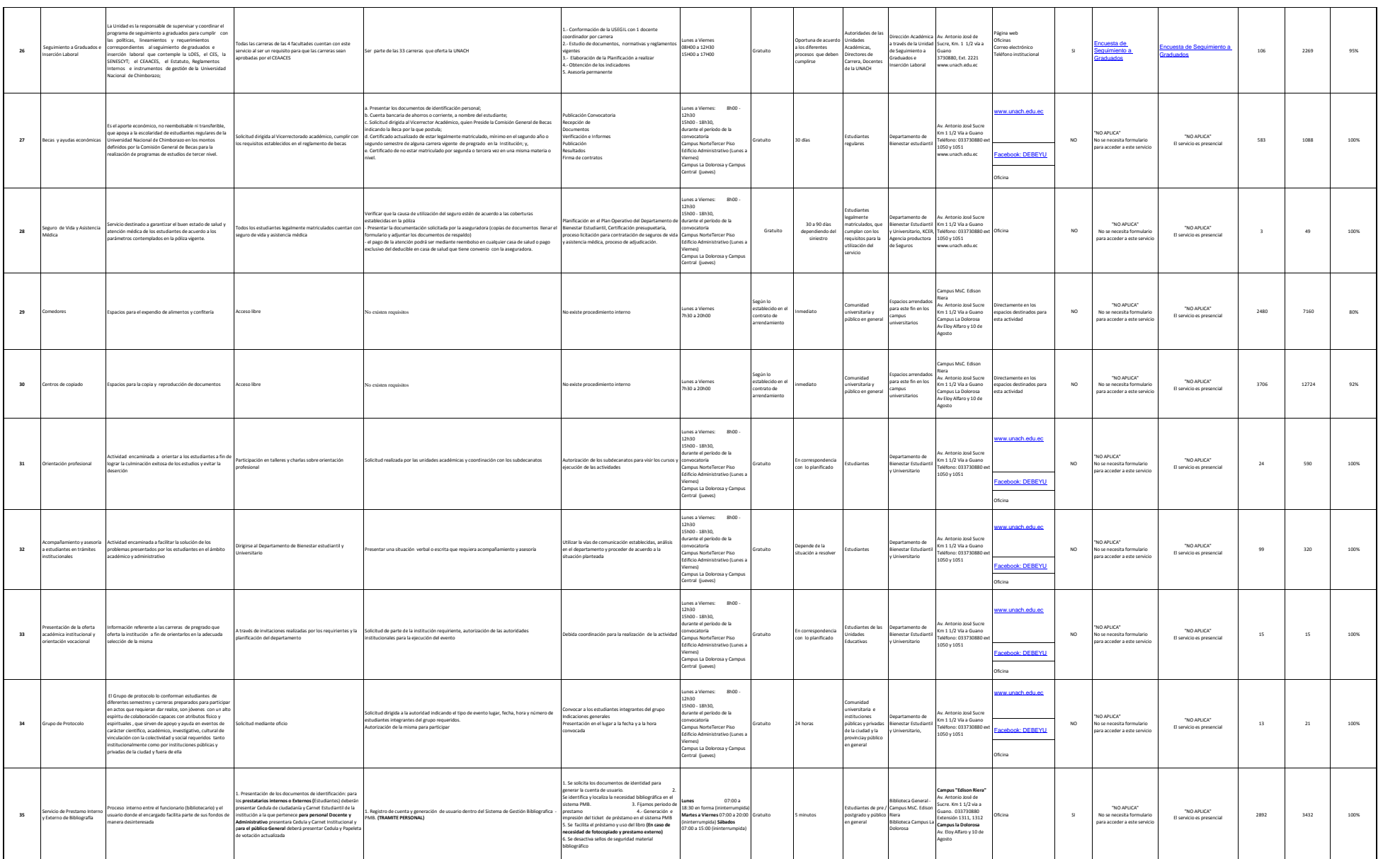

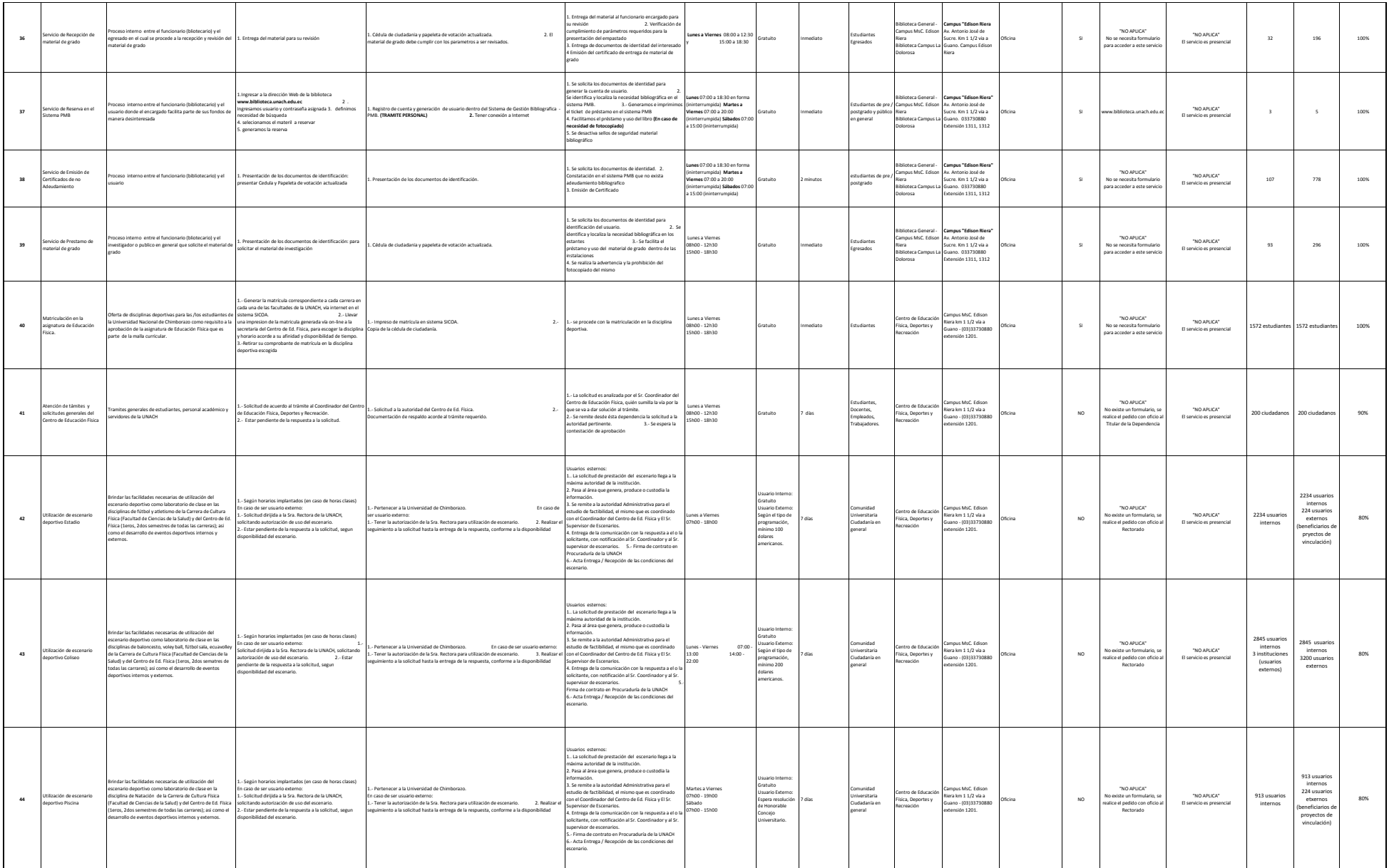

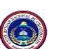

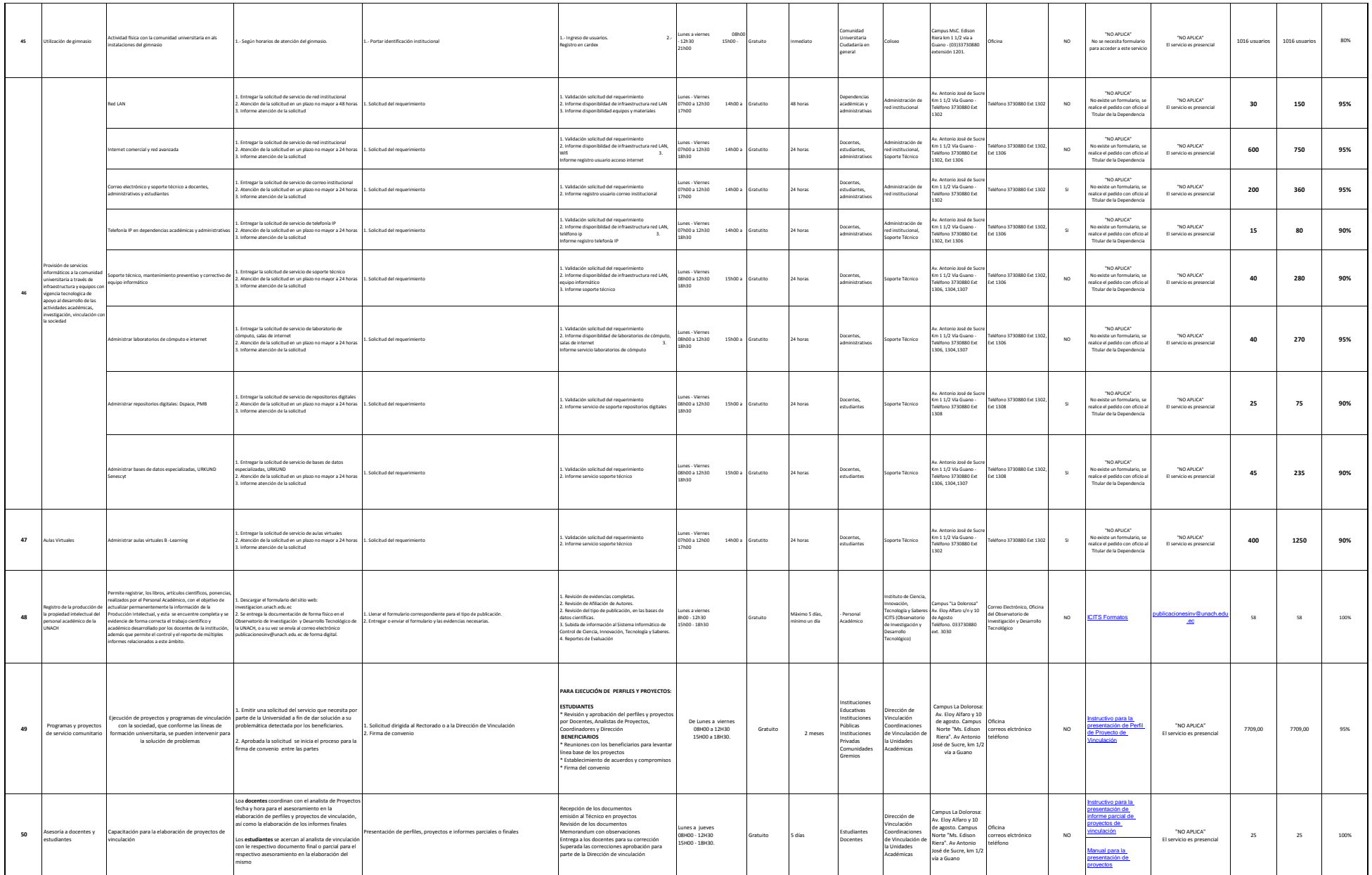

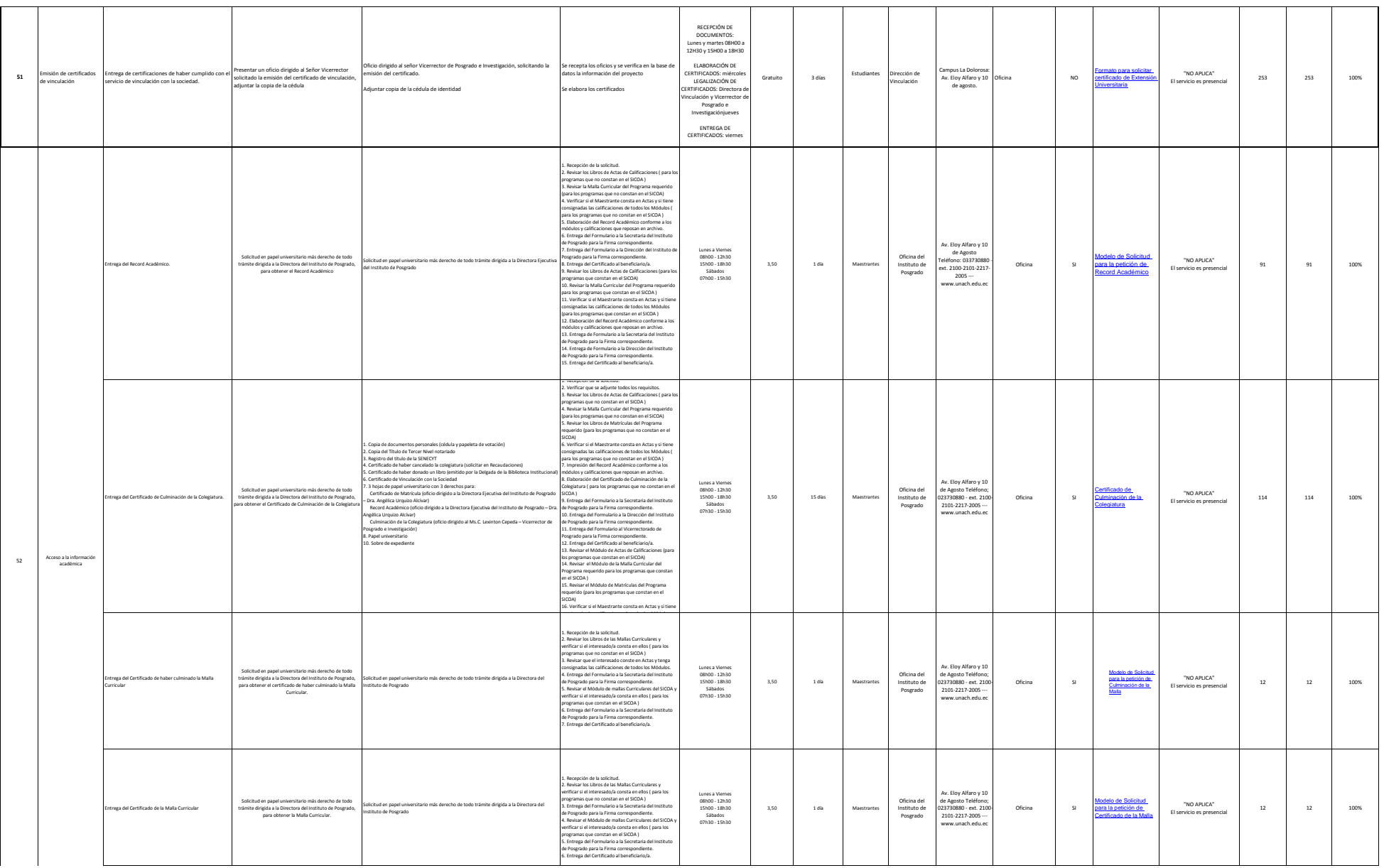

 $\circledcirc$ 

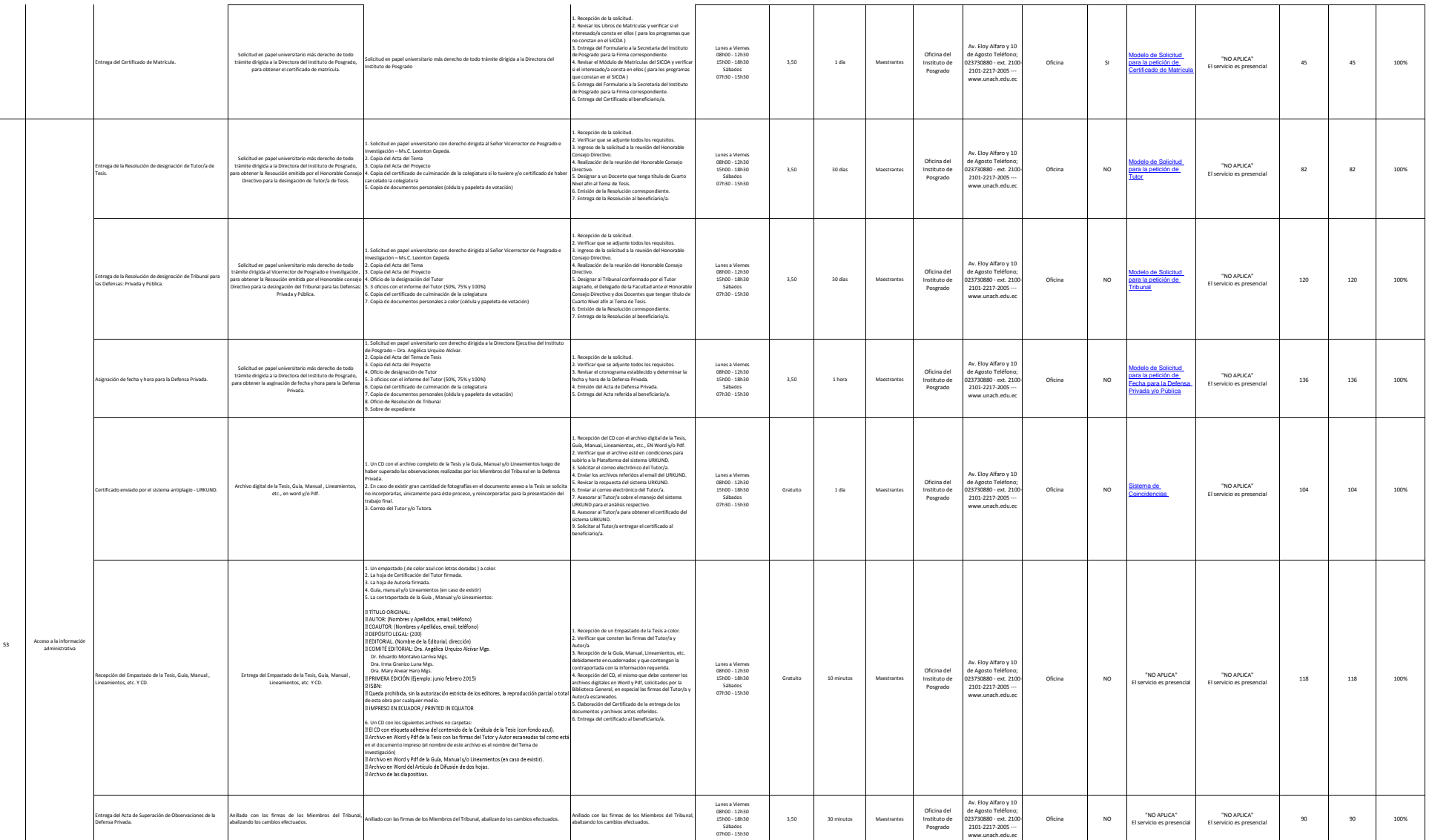

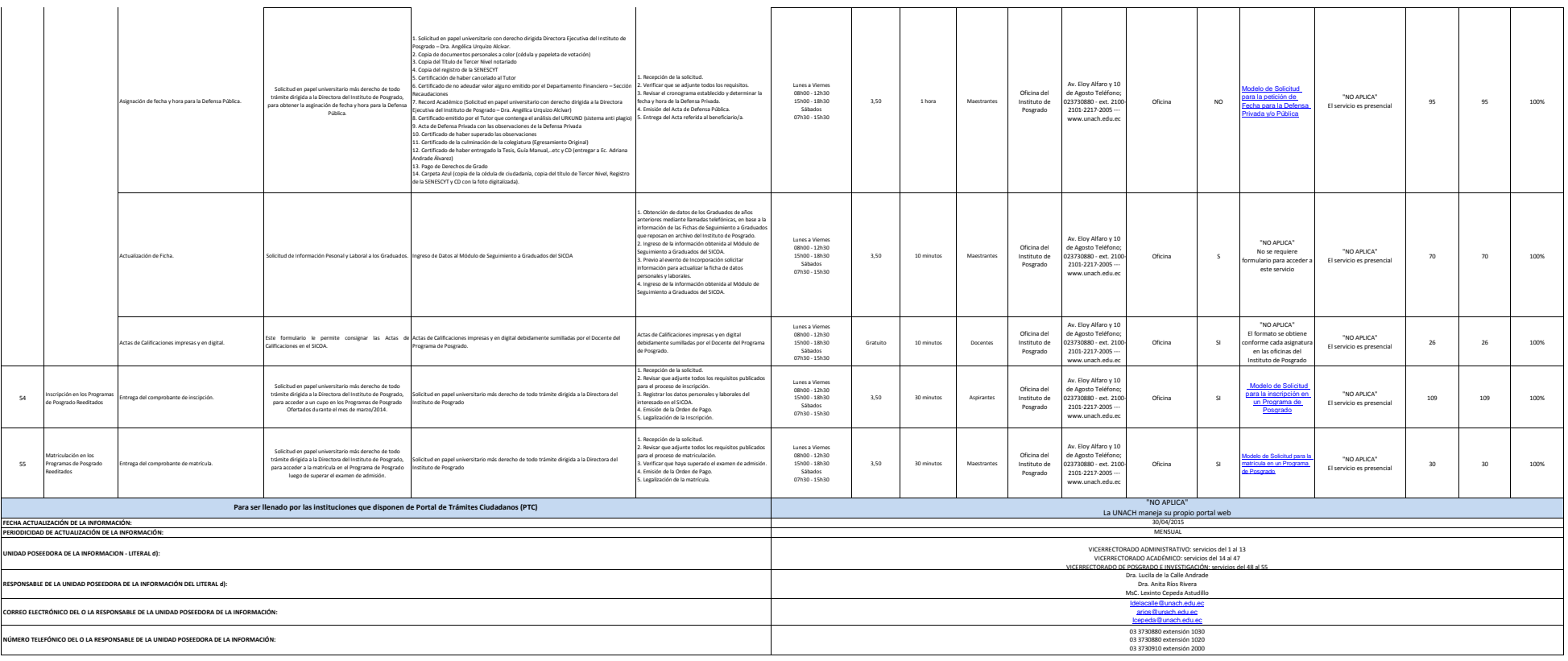